**VssDiag VSS Diagnostics Crack**

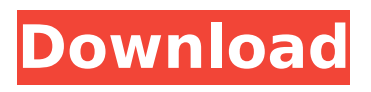

**VssDiag VSS Diagnostics Crack + Full Version Download**

## VssDiag is a useful tool that enables you to register, block, deregister and unblock VSS services. At the same time, you can also improve your infrastructure in a safe

and professional manner. As mentioned earlier, VssDiag is not simply a software program. It can also be used to scan and monitor the entire Windows operating system from a USB drive. If one of the volumes that are attached to your system is broken or corrupted, you can simply delete it via the application. This way, you

can recover your lost data with ease. After the data is deleted, you can decide to restore the deleted volume or you can also move your data to another volume. Speaking of restored volumes, you can also restore them in a safe and quick manner if VssDiag VSS Diagnostics detects any errors. It can also be used to monitor all volumes and you can

identify their status. In case you are using the server on a USB drive, you might not need to install it on the server itself. All you need to do is plug the USB drive into the system and run the application, after that you can view all of your work on the USB drive through the application's interface. You can also search for volumes by

using VssDiag VSS Diagnostics and select the specific drive. As soon as you choose the drive, you can view all of its information by going through the "Create Snapshot" or "Create Volume" menu. In case you are using a USB drive, you can remove such a drive by simply selecting the same menu and then selecting the

"Remove" option. If you are using the application on a USB drive, then you will be able to save it to another drive on your system so you do not have to re-install it. To make sure that the application does not corrupt any of your drives, you can carry out a quick check in the "Protect" option of the "Local Diagnostics"

menu. You can determine if all of your volumes are safe and their integrity is intact. In addition, you can also carry out a scan on all of your disks by using the "Scan" option of the "Local Diagnostics" menu. This way, you can quickly locate and identify disks that need attention. Thanks to these settings, you can also make changes to some of the

#### settings within the application so you can view

**VssDiag VSS Diagnostics Torrent (Activation Code) [2022]**

This program is specifically designed for the server administrators who are using Hyper-V as a virtualization solution. Microsoft Hyper-V uses a set of features that allow VMs to have virtual disks.

If the VMs use this technology, VssDiag VSS Diagnostics is able to detect any errors and solve them. This way, when you are finished with the scanning process the software displays the results in a logical way that makes it easy to identify the problems that occur and solve them. Moreover, this application can also point to the VMs

that have issues and how long they lasted. Basically, it saves your time and helps you run a regular check on your server once in a while. VssDiag VSS Diagnostics Related Information: Key features of this software include a module with all of the latest updates, a really nice-looking user interface, special toolbox in the software that

enables you to work with the issues you want, and other extra options. Therefore, if you are running Windows 8 or Windows 7 you can use this software without any issue. Additionally, this program can be used with Windows Server 2003 or Server 2008 and OS X is not required to run it as it is a licensed software. However, this tool is

compatible with most of the third-party applications that are used in the virtualization world, such as 2KVPS, ESXi, Vmware, Hyper-V, Vdi, etc. Furthermore, the program can be used for Mac, Linux, VMware, Vmware, Hyper-V, etc. so it is highly recommended to download this software from its official website. Moreover, this program is

also designed to be compatible with all of the following tools: Process Monitor, RegEdit, Process Explorer, Vssadmin, etc. VssDiag VSS Diagnostics System Requirements: Before you attempt to download this software, I suggest you check the system requirements as it is quite important to enable the software to work properly. Microsoft

Windows 7 and 8 Vmware (Virtual Machine) Vdi (Virtual Disk) Vssadmin (VSS Admin Tools) To conclude, VssDiag VSS Diagnostics is a nice application that comes in handy for those users who work with Hyper-V. Microsoft Hyper-V is a virtualization solution that allows you to run multiple virtual machines on a single system. As a result,

## it makes it easier to manage your b7e8fdf5c8

**VssDiag VSS Diagnostics Crack (Latest)**

# One of the most important tools for IT administrators that don't want to spend their time messing with Server Manager is VssDiag VolSnap and VssDiag VSS Diagnostics, that will become a great asset to solve various problems that you might be facing

on a daily basis. Note: Keep in mind that the software doesn't only help you in troubleshooting problems but also saves your time. You can easily find VSS errors that hinder the functioning of your operating system and Hyper-V virtual machines. VssDiag VSS Diagnostics is a free utility that scans all of the drives in your

computer. Advertisement VssDiag VSS Diagnostics Help and Screenshots VssDiag VSS Diagnostics Review - VssDiag VSS Diagnostics is a straightforward and practical software solution especially designed for server administrators who need to check out the entire operating system for Hyper-V Integration

Service, VolSnap, VSS and disk errors. This way, by using this application they can easily find VSS (Volume Shadow Copy Service) errors and solve them so the servers can work properly again. There might be situations when you are running into various problems that you cannot solve by yourself. Requesting another one's help might be a solution,

however, problems that require advanced troubleshooting and a good knowledge in IT might become troublesome. For instance, when attempting to backup to a USB drive, VSS errors might occur due to various reasons, such as Microsoft VSS is not registered properly with the operating system,

Shadow Copy Association for the volume is misconfigured etc. Also, Hyper-V errors might affect your server's functionality. For example, a Hyper-V virtual machine may fail to start but you cannot identify the problem, even if an error message that displays the cause prompts you. Using VssDiag VSS Diagnostics

## you are able to identify such problems and solve them effortlessly. The main window of the application enables you to choose the approximate date and time when VSS errors occurred. After the scanning process is finished (which may take several minutes), the main window of the program displays all of the identified problems. In

case you are using VMs, you might need to run VssDiag VSS Diagnostics inside the virtual machine so it can work properly. To conclude, VssDiag VSS Diagnostics comes in handy for advanced users who need to identify Hyper-V,

**What's New In VssDiag VSS Diagnostics?**

## As mentioned earlier,

VssDiag VSS Diagnostics is a user-friendly solution, and will help you identify problems related to Microsoft VSS and Hyper-V. You might use it to: - Find all the missing problems in your Volume Shadow Copy Service and Hyper-V configurations. - Identify problems in VSS and Hyper-V installed on the Windows server. - Find issues in Hyper-V

virtual machine snapshots. - Identify any issues found on Virtual Disk. - Find VSS or Hyper-V errors and resolve them properly. - Show you how to fix problems when Microsoft VSS is not registered properly. - Find out if a local administrator account is logged on to the Windows server. - Show you how to change a specific user account's

Local Administrator status. - Fix errors related to connection to Volume Shadow Copy Service of Hyper-V. - Resolve VSS or Hyper-V errors related to Volume Shadow Copy Service of Hyper-V snapshots. - Improve VSS hardware write cache setting. - Resolve Hyper-V hardware write cache issue related to Hyper-V virtual machine snapshot.

- Show you how to fix problems when the Shadow Copy Service for Volume Snapshot service is not running. - Identify problems that prevent the Hyper-V snapshot service from running. - Identify issues related to the access rights to a Hyper-V shared volume. - Identify problems related to the Hyper-V hardware write cache options. - Identify

the connection problem to a Windows Server Hyper-V integration services when the InstanceID is not found. - Identify various VSS or Hyper-V issues that prevent the server from starting properly. - Solve any problems that occur when VSS is not running correctly. - Check the health of your VSS Service and its

components. - Find the information regarding the VSS hardware write cache for Hyper-V virtual machine. - Find out if the Hyper-V hardware write cache is enabled. - Detect and resolve problems related to the VSS hardware write cache for Hyper-V virtual machine. - Identify the server message, 0x0F, when trying to access a volume

for a Hyper-V virtual machine. - Identify the server message, 0x12, when trying to access a Volume Snapshot copy for Hyper-V virtual machine. - Identify the server message, 0x05, when trying to access

**System Requirements:**

Important: Due to several situations, we've decided to not allow players to create custom classes in the updates. This means, if you download this mod and install it, you will not be able to make your own custom classes or mod. As a note: The FXAA is optional and not required

# to play this mod, however, it will improve performance greatly. If you don't use this, there is no need to remove it. If you wish to remove the FXAA, all you need to do is run the following command in a mod manager.

[https://www.town.duxbury.ma.us/sites/g/files/vyhlif3056/f/uploads/resident\\_beach\\_sticker\\_applic](https://www.town.duxbury.ma.us/sites/g/files/vyhlif3056/f/uploads/resident_beach_sticker_application_2020_rev_5.27.20.pdf) [ation\\_2020\\_rev\\_5.27.20.pdf](https://www.town.duxbury.ma.us/sites/g/files/vyhlif3056/f/uploads/resident_beach_sticker_application_2020_rev_5.27.20.pdf) <https://buyliveme.com/wp-content/uploads/2022/07/phystan.pdf> <http://rackingpro.com/?p=27144> <http://launchimp.com/makefile-creator-crack-with-license-key-free-download-april-2022/> <https://changetemplates.com/uncategorized/explorer-restart-crack-updated-2022/> <https://cdn.lyv.style/wp-content/uploads/2022/07/04060140/InkOnScreen.pdf> <http://dsettelsmo.yolasite.com/resources/Emerald-Internet-Browser--Crack---Free.pdf> <https://aglgamelab.com/todotimer-crack/> <https://buycoffeemugs.com/pixitracker-crack-latest-2022/> <http://ooouptp.ru/shiftwrap-crack-activation-code-updated-2022/>

<https://www.lmbchealth.com/advert/switch-tabs-for-chrome-activation-free-download-2022/> <http://cyclades.in/en/?p=88027>

<https://entrelink.hk/event/glnemo2-crack-with-serial-key-2022/>

[https://www.firstusfinance.com/ebas-equation-balancing-and-stoichiometry-calculator-with-serial](https://www.firstusfinance.com/ebas-equation-balancing-and-stoichiometry-calculator-with-serial-key-april-2022/)[key-april-2022/](https://www.firstusfinance.com/ebas-equation-balancing-and-stoichiometry-calculator-with-serial-key-april-2022/)

<https://kjvreadersbible.com/remembr-2-5-20-2013-crack-free-3264bit/>

[https://aalcovid19.org/exedit-crack-activation-code-with-keygen-free-download-pc-windows](https://aalcovid19.org/exedit-crack-activation-code-with-keygen-free-download-pc-windows-updated-2022/)[updated-2022/](https://aalcovid19.org/exedit-crack-activation-code-with-keygen-free-download-pc-windows-updated-2022/)

<https://clothos.org/advert/hammer-time-crack-download-latest/>

<http://robinzoniya.ru/?p=24190>

<https://elc-group.mk/2022/07/04/feedroller-0-62-crack-pcwindows-latest/>

[https://u-ssr.com/upload/files/2022/07/RdtFses7KMmhCvNxSErR\\_04\\_0e8969f0db77d2ad1718cb8](https://u-ssr.com/upload/files/2022/07/RdtFses7KMmhCvNxSErR_04_0e8969f0db77d2ad1718cb8b0102b280_file.pdf) [b0102b280\\_file.pdf](https://u-ssr.com/upload/files/2022/07/RdtFses7KMmhCvNxSErR_04_0e8969f0db77d2ad1718cb8b0102b280_file.pdf)